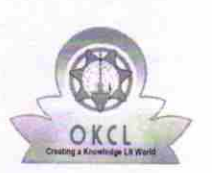

## eVidyalaya Half Yearly Report

Department of School & Mass Education, Govt. of Odisha

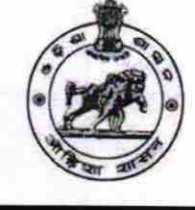

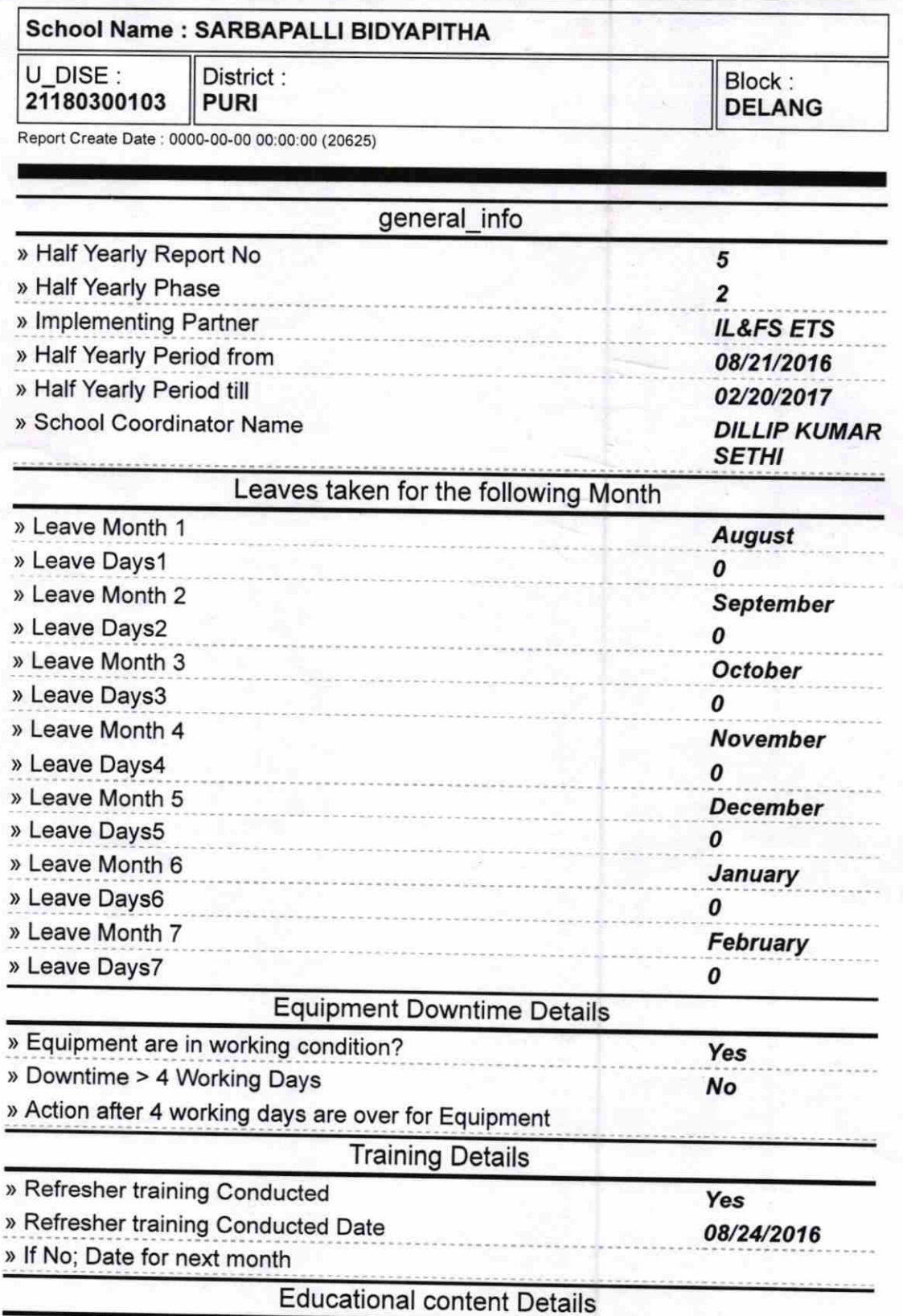

1342

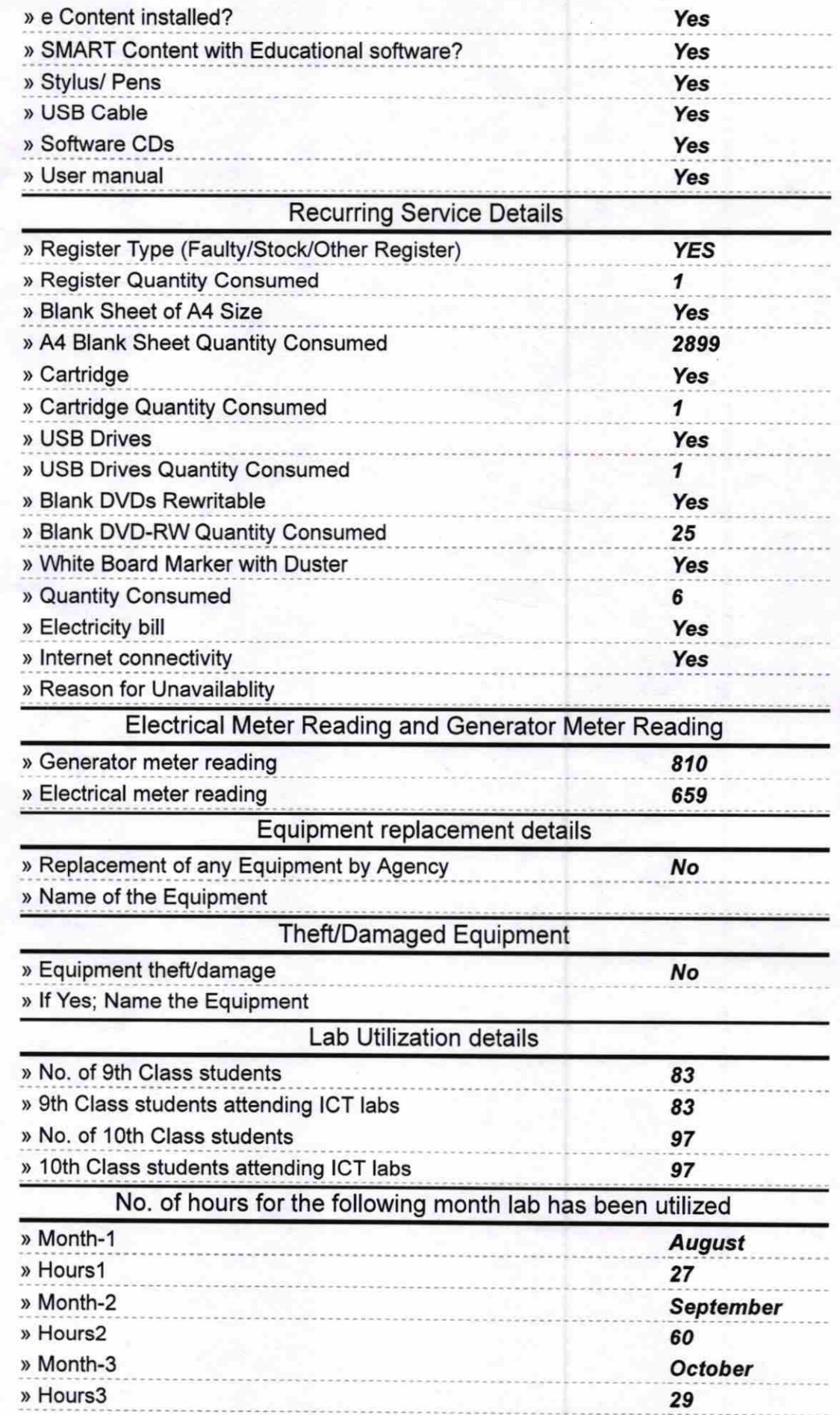

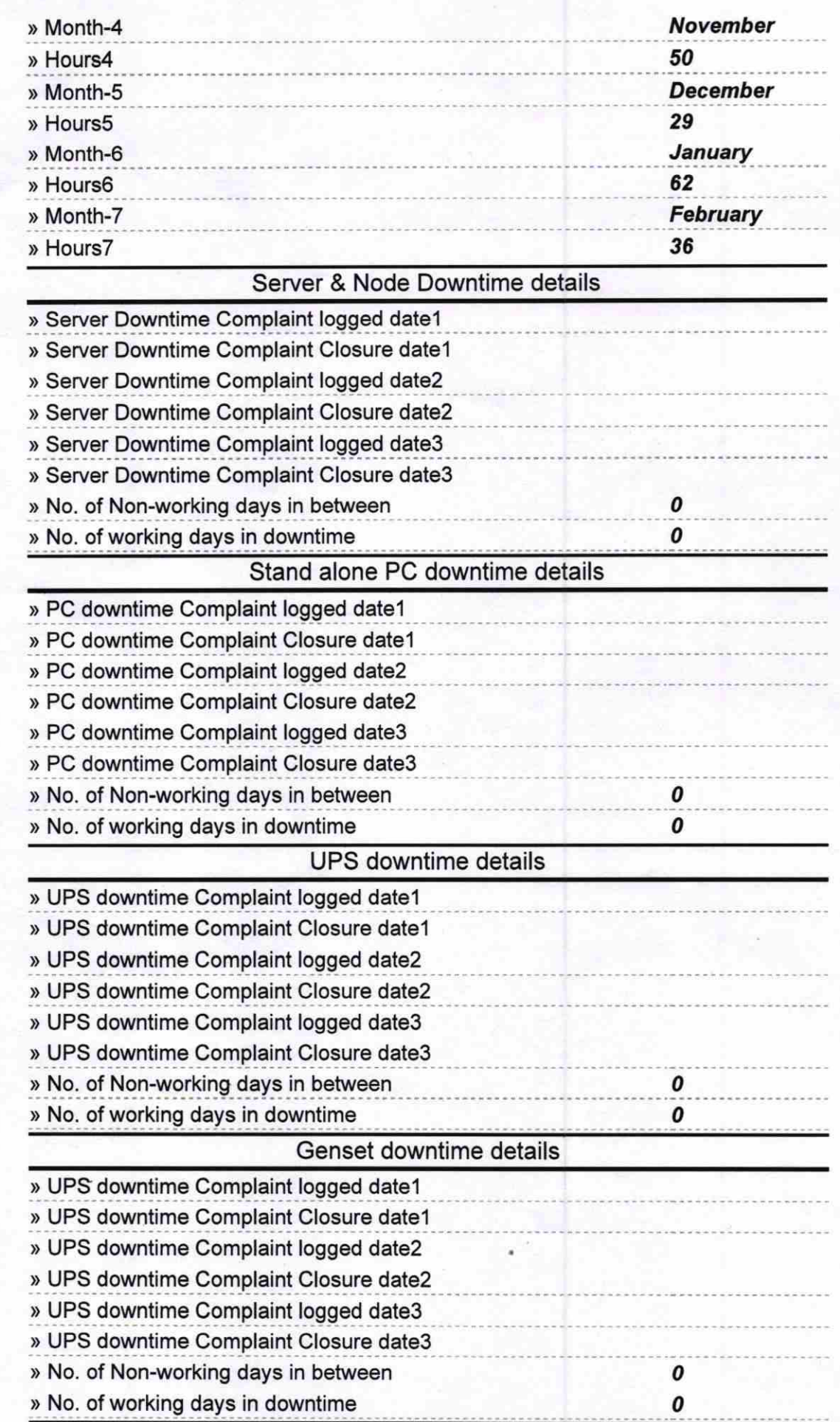

## lntegrated Computer Projector downtime details

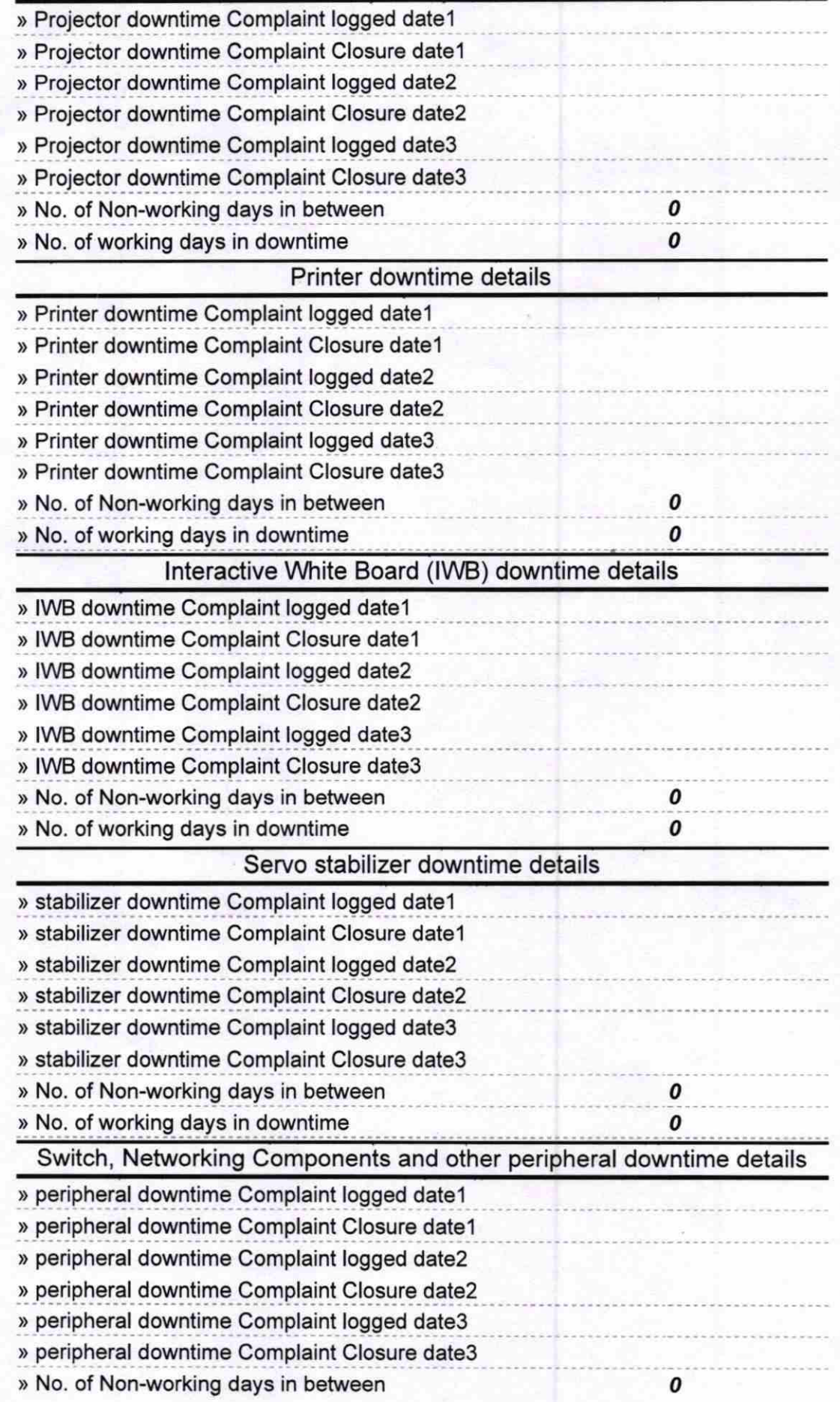

 $\circ$ m  $\overline{r}$  $64117$ Headmaster 16/4/17<br>Signature of Head Master/Mistress with Seal